# *Answering Why Questions Esri*

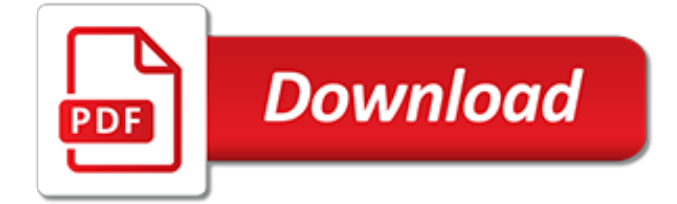

## **Answering Why Questions Esri**

A geographic information system (GIS) is a framework for gathering, managing & analyzing data. Rooted in the science of geography, GIS analyzes spatial location and organizes layers of information into visualizations using maps and 3D scenes.

#### **What is GIS? | Geographic Information System Mapping ...**

Document-Based Questions – DBQ Introduction – What are DBQ's? Course I. Historical Records: what, why, where and how. A brief course on using historical records in the classroom.

#### **DBQ | Social Studies Resources**

Nominations for the 2019 CGIA Awards are Still open! Submission deadline May 17th! Each year the California Geographic Information Association recognizes outstanding achievements in various aspects of GIS within California through its awards program.

#### **California Geographic Information Association**

OSIsoft is recognized by its customers around the globe for its comprehensive, localized, and 24/7 support with experienced engineers. In Q1 2019, OSIsoft is launching a new tool, myOSIsoft, to enhance your experience with support engineers as they work with you for seamless PI System implementations and upgrades.

## **Tech Support - Customer Support | PI System - OSIsoft**

1) The whole "frames" thing? It sucks, and shouldn't even be an option. There's no explanation for it. 2) Why rows and rows of radio buttons when drop down lists and selection boxes work better?

#### **Take the 2019 Salary Survey and Get a FREE digital ...**

Automation Beyond the Physical: AI in the Public Sector. 26 ways artificial intelligence is, or could, help government do its job.

#### **Automation Beyond the Physical: AI in the Public Sector**

What is Geographic Information Systems (GIS)? GIS is a system that collects, displays, manages and analyzes geographic information. Let's explore all the aspects of a Geographic Information System a bit further.

#### **What is Geographic Information Systems (GIS)? - GIS Geography**

(Here's my advice from How to write a reproducible example.I've tried to make it short but sweet) How to write a reproducible example. You are most likely to get good help with your R problem if you provide a reproducible example.

#### **r faq - How to make a great R reproducible example - Stack ...**

GovLoop is the knowledge network for government - the premier social network connecting over 300,000 federal, state, and local government innovators.

## **Resources | GovLoop**

Uniquely designed to help new and aspiring leaders create a professional reputation of strong. authentic leadership. Discover the core elements of leadership as you gain insights into your personal leadership style while creating a leadership brand that empowers, inspires, and motivates the people around you.

## **Preparing for Leadership | Canadian Management Centre**

In the modern world, technology has woven itself into the fabric of society, binding people and information closer together than ever before. While this new digital era brings with it exciting innovations, it also brings a host of new, unexplored problems. In the Department of Information Sciences ...

#### **Department of Information Sciences and Technologies ...**

Detailed listing of ICT products and services currently available and being developed for use across New Zealand government agencies. Government agencies are expected to adopt these products and services to enable transformation of their systems to provide better public services for all New Zealanders.

# **Assess the risks of cloud services | ICT.govt.nz**

Data, Maps, and Reports Publications. Most CAPCOG publications are available to the public at no charge as PDFs. Items on this page are listed chronologically, with most recently updated items first.

# **CAPCOG » Data, Maps, and Reports**

Reading Assessment Database - List of All Assessments from the Database. The essential cognitive elements of the reading process have been outlined in the Cognitive Framework of Reading.To assist educators in organizing their assessment practices around the cognitive framework, we've created a way to easily search for published early reading assessments that specifically test skills and ...

# **Reading Assessment Database: Clipboard of Selected Reading ...**

A quick note on blog timing: I posted this for publication about two weeks before Matterport and Hexagon announced their partnership to allow for the use of the BLK360 in the Matterport Capture app.So, there is a reason why I don't mention it in the article! However, I will say that I am excited about the prospects of opening up the Matterport Cloud to additional collection devices.

# **Testing Matterport's Pro 2 for professional 3D scanning ...**

How You Will Benefit. Recognize how communicating with diplomacy, tact and credibility positively impacts your professional image; Identify your personal communication style and the impact of stress on your style traits

## **How To Communicate with Diplomacy, Tact and Credibility ...**

An overview of current trends in reliability and maintainability (R&M) will be provided. Specifically, the positive impacts to each key performance indicator (safety, people, uptime, quality, and cost) will be depicted with industry data.

## **Presentations**

BC Assessment provides current actual value assessments for tax purposes on all properties in British Columbia and provides expertise in real estate data, mass appraisal systems and management.

## **BC Assessment - Independent, uniform and efficient ...**

1. Free File. Free File is a result of the partnership between the International Revenue Service (IRS) and the Free File Alliance; a union of the leading private sector tax preparation institutions. The service allows you to get informed and prepare your federal taxes for free. In a nutshell, you can prepare and file your federal individual income tax return for free using tax-preparation-and ...

## **20 Best Tax Software of 2019 - Financesonline.com**

Settings of the Choice Control. Control Settings. Tab Pages. Each page that appears under the tabs is created using a Panel control. A Panel is a control in Nintex Forms that allows you to group any number of controls.

[business analytics interview questions](https://austethical.com.au/business_analytics_interview_questions.pdf), [j2ee interview questions,](https://austethical.com.au/j2ee_interview_questions.pdf) [what are the most asked questions in a job](https://austethical.com.au/what_are_the_most_asked_questions_in_a_job_interview.pdf) [interview,](https://austethical.com.au/what_are_the_most_asked_questions_in_a_job_interview.pdf) [sales behavioural interview questions,](https://austethical.com.au/sales_behavioural_interview_questions.pdf) [traditional thai yoga the postures and healing practices of ruesri](https://austethical.com.au/traditional_thai_yoga_the_postures_and_healing_practices_of_ruesri.pdf), [answers to performance based interview questions](https://austethical.com.au/answers_to_performance_based_interview_questions.pdf), [questions of form logic and analytic proposition from kant to](https://austethical.com.au/questions_of_form_logic_and_analytic_proposition_from_kant_to.pdf), [behavioral interview questions sample answers](https://austethical.com.au/behavioral_interview_questions_sample_answers.pdf), [java questions and answers for interview,](https://austethical.com.au/java_questions_and_answers_for_interview.pdf) [why nursing is the best](https://austethical.com.au/why_nursing_is_the_best_career.pdf) [career,](https://austethical.com.au/why_nursing_is_the_best_career.pdf) [interview questions on ant,](https://austethical.com.au/interview_questions_on_ant.pdf) [collection interview questions,](https://austethical.com.au/collection_interview_questions.pdf) [alternative english class 7 the tempest](https://austethical.com.au/alternative_english_class_7_the_tempest_questions_and_answers.pdf) [questions and answers,](https://austethical.com.au/alternative_english_class_7_the_tempest_questions_and_answers.pdf) [weird personal questions,](https://austethical.com.au/weird_personal_questions.pdf) [test automation interview questions,](https://austethical.com.au/test_automation_interview_questions.pdf) [79 conversation starter](https://austethical.com.au/79_conversation_starter_questions_to_help_you_grow_with_your_wife.pdf) [questions to help you grow with your wife,](https://austethical.com.au/79_conversation_starter_questions_to_help_you_grow_with_your_wife.pdf) [tough behavioral interview questions and answers](https://austethical.com.au/tough_behavioral_interview_questions_and_answers.pdf), [interview what](https://austethical.com.au/interview_what_questions_to_ask.pdf) [questions to ask,](https://austethical.com.au/interview_what_questions_to_ask.pdf) [how to nail a job interview questions](https://austethical.com.au/how_to_nail_a_job_interview_questions.pdf), [divorce in nebraska understandable answers to your legal](https://austethical.com.au/divorce_in_nebraska_understandable_answers_to_your_legal_questions_by.pdf) [questions by](https://austethical.com.au/divorce_in_nebraska_understandable_answers_to_your_legal_questions_by.pdf), [questions and answers on blackbody radiation](https://austethical.com.au/questions_and_answers_on_blackbody_radiation.pdf), [q a evidence 2011 2012 questions and answers,](https://austethical.com.au/q_a_evidence_2011_2012_questions_and_answers.pdf) [good interview questions for musicians](https://austethical.com.au/good_interview_questions_for_musicians.pdf), [philosophy test questions and answers](https://austethical.com.au/philosophy_test_questions_and_answers.pdf), [ejb 3.0 interview questions,](https://austethical.com.au/ejb_3_0_interview_questions.pdf) [how](https://austethical.com.au/how_to_answer_common_interview_questions.pdf) [to answer common interview questions,](https://austethical.com.au/how_to_answer_common_interview_questions.pdf) [why moats matter the morningstar approach to stock investing](https://austethical.com.au/why_moats_matter_the_morningstar_approach_to_stock_investing.pdf), [asp.net](https://austethical.com.au/asp_net_interview_questions_for_5_years_experience.pdf) [interview questions for 5 years experience](https://austethical.com.au/asp_net_interview_questions_for_5_years_experience.pdf), [trick maths questions and answers](https://austethical.com.au/trick_maths_questions_and_answers.pdf), [job interview questions and](https://austethical.com.au/job_interview_questions_and_answers_for_teachers.pdf) [answers for teachers](https://austethical.com.au/job_interview_questions_and_answers_for_teachers.pdf), [educator interview questions and answers](https://austethical.com.au/educator_interview_questions_and_answers.pdf)